# **Automation of misaligned Simulation and Alignment**

November 2019 Panda Collaboration Meeting, Darmstadt

Roman Klasen | roklasen@uni-mainz.de

For software alignment studies, hundreds of simulation scenarios must be run.

Each scenario must include MC Data generation (100-500 concurrent jobs), Luminosity Fit (10-100 concurrent jobs), actual software alignment (3 Jobs) and result reprocessing.

They have to be in order, be sorted by misalignment case and magnitude, and each for multiple beam momenta.

Calling each substep by hand is simply out of the question.

Im building upon Stefan Pflügers Luminosity Fit Framework [\(https://github.com/panda-luminosity-detector-group/LuminosityFit](https://github.com/panda-luminosity-detector-group/LuminosityFit)), which calls performs simulations and Luminosity Fit for a single run scenario, and expand it to easily execute hundreds of scenarios.

# **Reminder: Where to apply Misalignment**

For misplaced Geometry:

- SimBox / SimDPM
- Digitization
- **Reconstruction**

Use this for realistic detector acceptances, but no check for intersection components is available!

For misplaces Reconstructed Tracks:

- Reconstruction only, but use appropriate Flag

Use this is you need many different misaligned scenarios, all can be done with a single MC data set.

Disadvantage: unrealistic detector acceptance.

Both use the same interface in FairRoot! Matrices are simple

**std::map<TString, TGeoHMatrix>** and can be either streamed to root files or simple JSON files.

#### **How does our Misalignment Model work?**

- Every component has a design position and a deviation from that design position
- Sub-components inherit this deviation, and have another deviation from their own design position
- Each box below represents a transformation matrix:

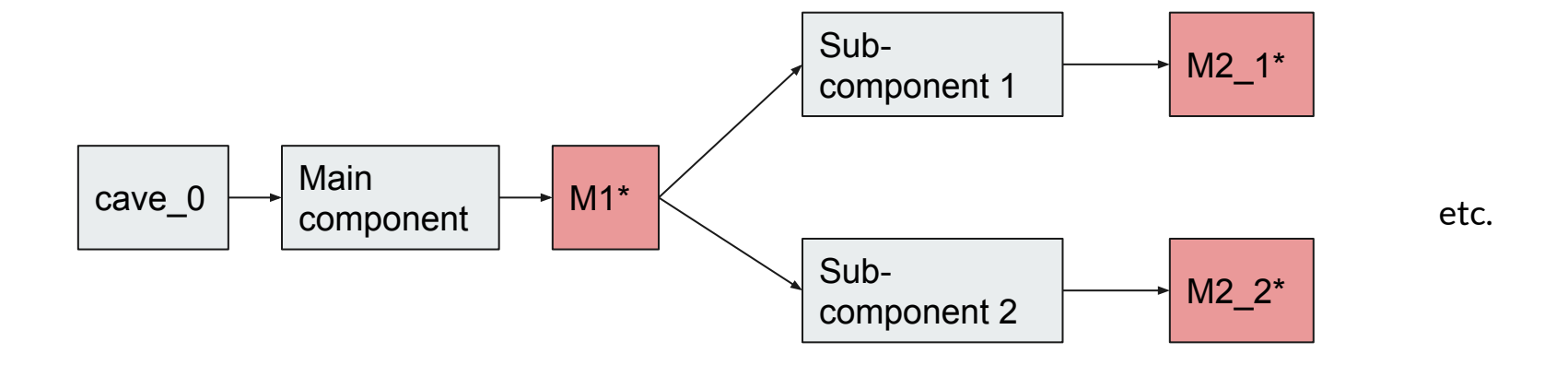

Note: intermediary matrices are optional / can be set to identity matrix!

# **Alignment Type 1: Box Rotation Alignment**

Survey gives very accurate measurements. But even with 100µm accuracy (at two points of a 0.5m box), that's 4mm offset in target position (we're 11 meters behind the target!)

#### Setup:

- rotate only Outer Box of Detector
- After track reconstruction and back propagation, interaction point (distribution) can be found
- Calculate **look-at-matrix** from apparent target position to actual target position as given by PANDA
- The result is the rotation of the detector

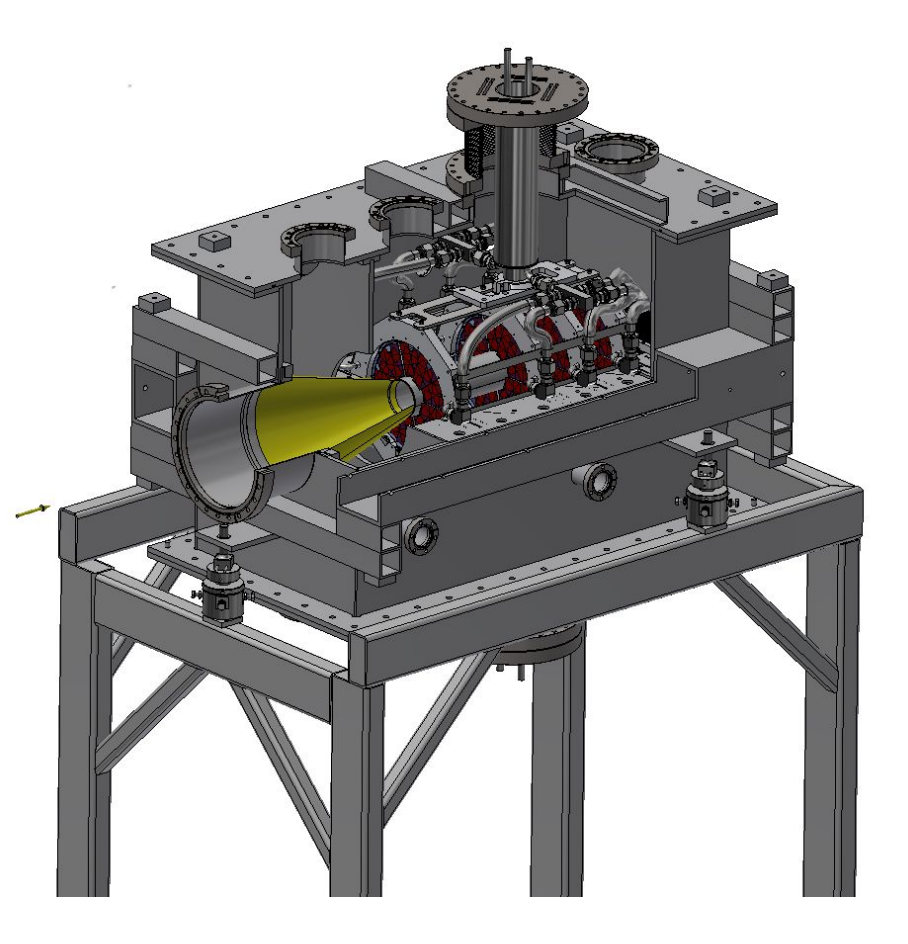

# **Alignment Type 2: Inter-Module Alignment**

Four modules are in a row, and most tracks pass through all of them.

Classic track based alignment that can find relative (mis)alignment between planes, but not average misalignment of all four planes.

Really, nothing new here.

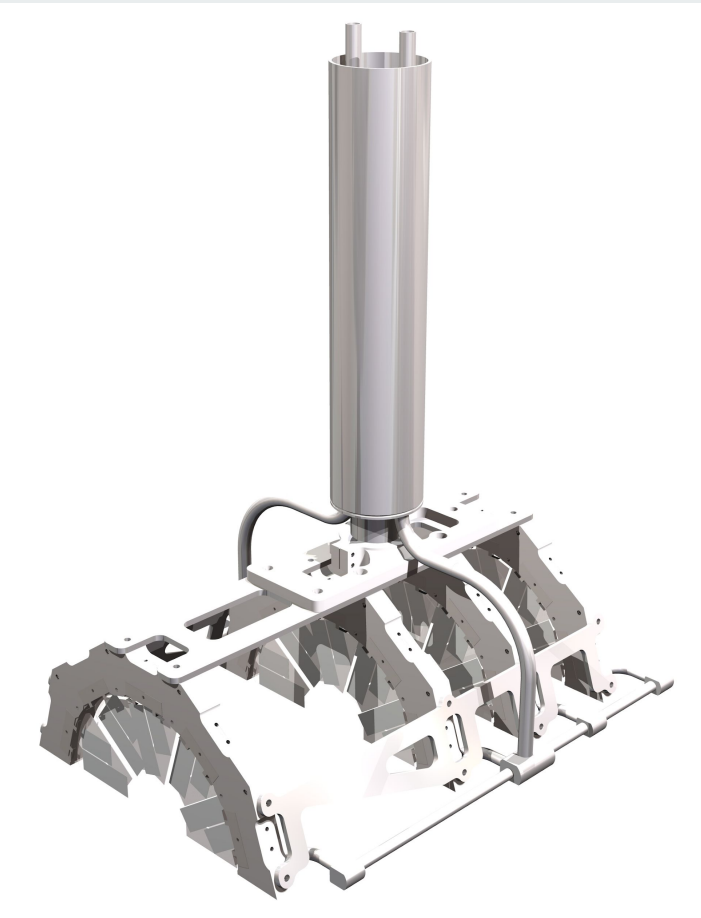

# **Alignment Type 3: Sensor Aligmment**

- 10 Sensors per module
- Overlapping areas between sensors
- Treat hits on the front and back sensors as point clouds
- After filtering and selection, two clouds with N elements remain
- Each point in cloud A corresponds to a point in cloud B.

The more pairs, the more accurate the result!

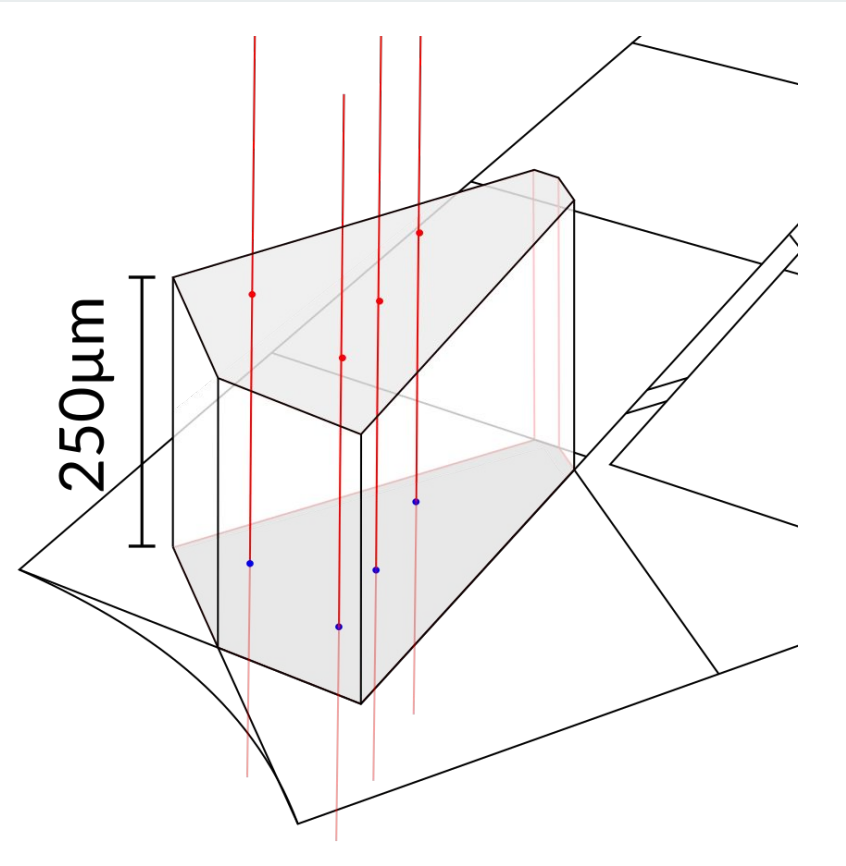

#### **Simulation Scenario**

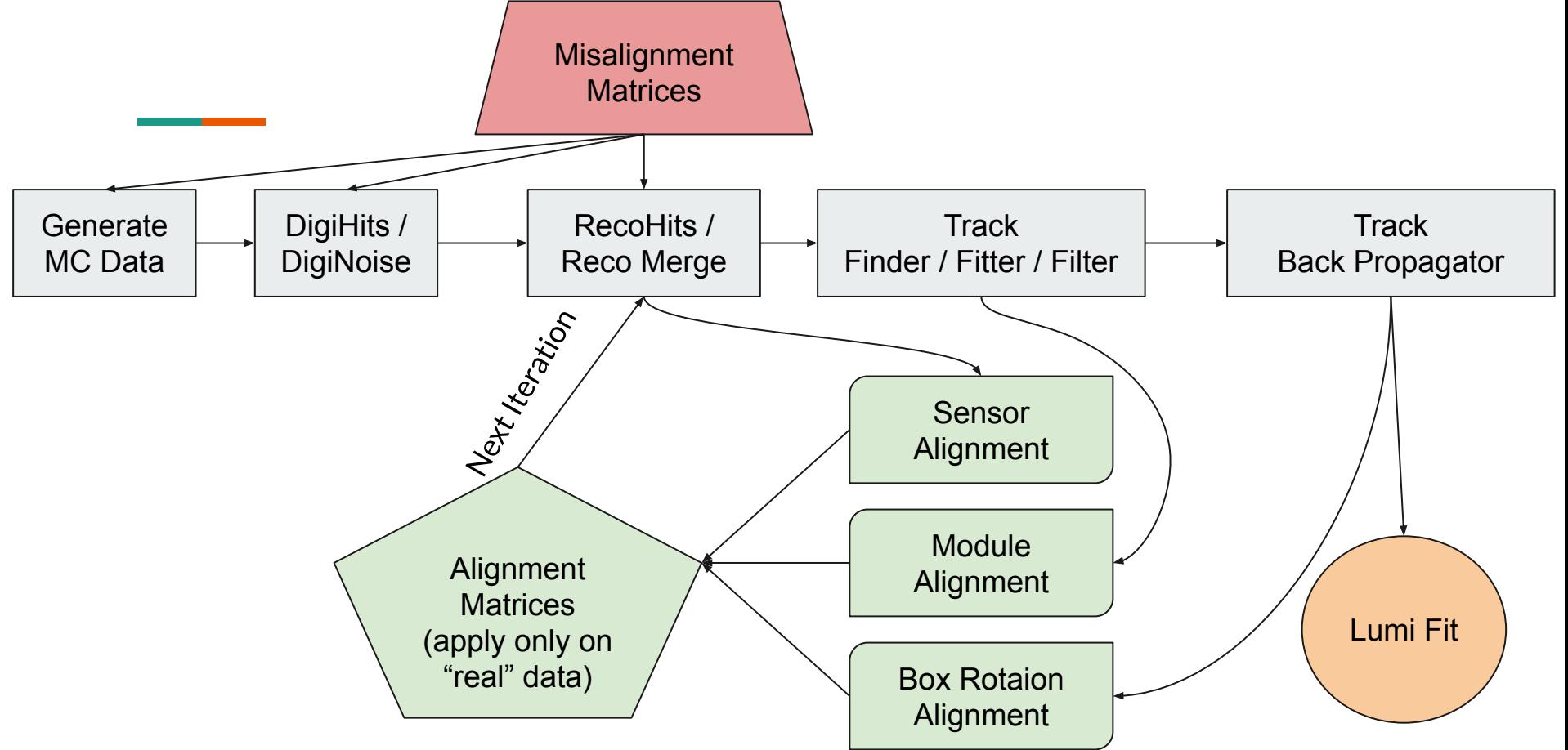

## **Automating Simulations**

So obviously, this entire process is extremely tedious. We have multiple macros that perform the PandaROOT simulations, several other scripts for the Luminosity Fit and then several more for the alignment procedures.

It would be great, if we could somehow automate this process:

- Specify scenario in runConfigs (more later)
- Add scripts that create default runConfigs
- Use "Watchdogs" for running jobs
- Automate calls of Luminosity Fit Framework
- Automate Alignment (must be done after all jobs are complete)
- Run simulations again with new alignment matrices
- Fit Luminosity again

# **Specify a scenario in a runConfig!**

RunConfig: Json files that have all infos for a scenario. They are the lingua franca for all alignment modules. They contain:

- Beam Momentum
- Number of Jobs/Events per Job
- Files for misalignment matrices
- Which kind of alignment to do (some must be done sequentially!)
- Misalignment parameters, tailored to our detector
- Where to store alignment files
- Various housekeeping

The sequential part is very important, because alignment must happen from innermost components to outermost. Misaligned Modules will give wrong target positions, so Box Rotation alignment is impossible before Module alignment has happened. Same goes for Sensor Alignment.

In future versions, the runConfig will contain this sequential order as well, for now, only a single type of misalignment is supported. The contract of the contract of the contract of the contract of the contract of the contract of the contract of the contract of the contract of the contract of the contract of the contract of the

# **LMD-Alignment GitHub Repository**

Contains:

- Many debug/tests files (will be removed)
- Two external git submodules
- runSimulations.py (main file)
- Pybind module to call Millepede from python
- Subfolders for implementation

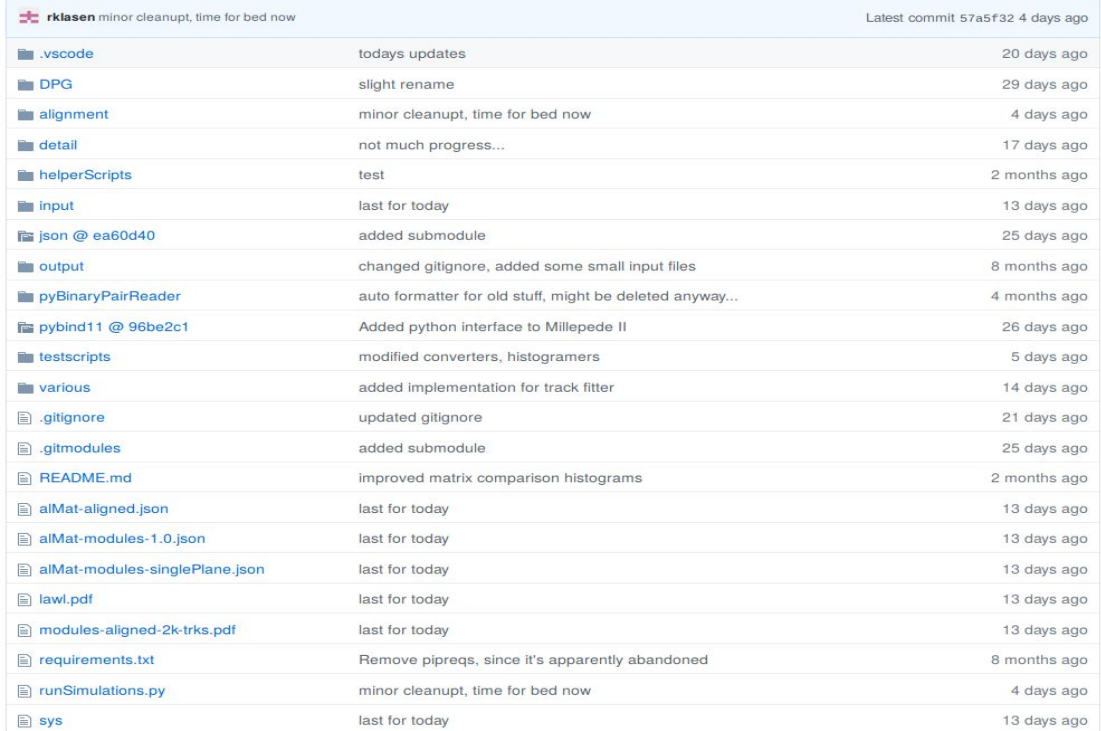

<https://github.com/panda-luminosity-detector-group/LMD-Alignment>

# **runSimulations.py**

Main script that accepts command line flags and calls all submodules

- Create default runConfigs (json can be edited by Hand)
- Run Simulation Chain up to track fitter
- Run all alignment Scripts
- Run Luminosity Fit Framework
- Extract Luminosity from LumiFit result file

And most importantly, all of the above in a single call (just specify runConfig file):

- Run Simulations with specified misalignment matrices
- Get Luminosity
- Perform Alignment
- Run Simulations again with found alignment matrices
- Get new Luminosity

#### And even for a complete set of runConfig files. With a single command, 100s of scenarios can be run!

# **detail/ and alignment/**

detail/simWrapper.py:

- Gets runConfig from runSimulations
- Interacts with Luminosity Fit Framework
- Runs simulation chain
- Queries SLURM for running/pending jobs and waits if needed
- Calls different software Alignment modules
- And mostly housekeeping

And the Alignment subfolder for the alignment scripts!

- Each accepts a runConfig object
- Finds the appropriate source file (Reco Data, Fitted Tracks, back-propagated Tracks)
- Calculates the alignment matrices in a form that directly corresponds to the input misalignment matrices

### **Example: Job Watchdog code**

Minimum viable code

- After each submission of a job with qsub, a job (array) ID is returned.
- Query SLURM for running/pending jobs for user and job (array) ID:
- **- squeue -u \$user --state=R -r -h -O \$arrayjobid**
- And simply count the resulting lines
- Run this every N Minutes
- (if you know a more elegant solution, *please* tell me)

This is done multiple times:

- After submission of simulation chain (mc, digi, reco, tracks)
- Then after LumiFit (which itself runs multiple simulations)

And again after software alignment

# **Case study: Misaligned Geometries**

- We study all three misalignment scenarios.
- Apply misalignments of three degrees for each misalignment type
- Determine Luminosity without alignment
- Perform Software Alignment
- Compare found Matrices with actual **Matrices**
- Apply alignment Matrices onto "real" Data (=Reco Hits, re-merge, find tracks again etc)
- Determine Luminosity again
- For multiple beam momenta

In total these are 11 run scenarios (9 misaligned, one aligned, one "misaligned" with identityu matrices for cross-checks), each with 10+ sub steps -> 110+ individual commands

#### **Compare found matrices with actual**

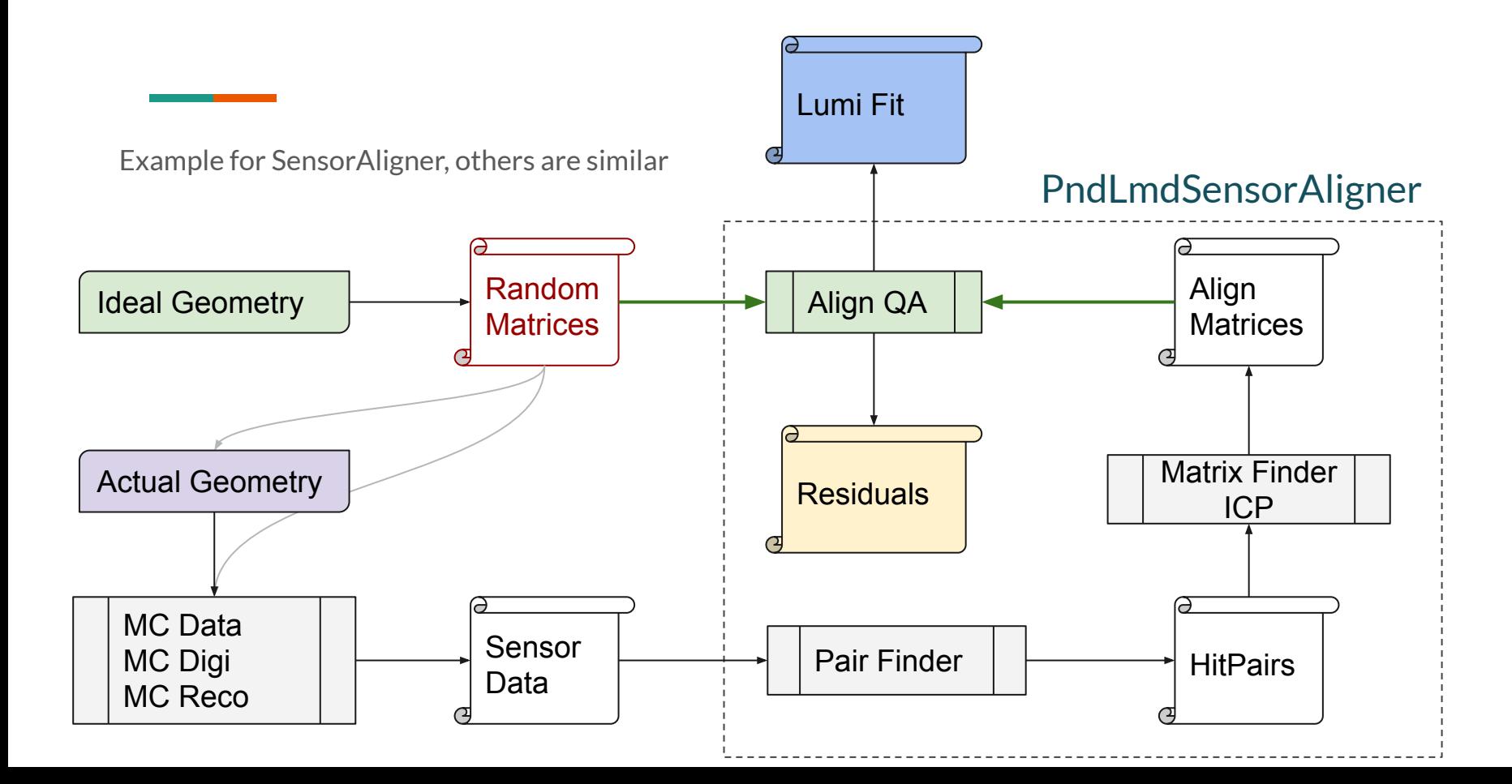

# **Optimizations for Box Rotation Alignment**

Several scenarios, box is rotated around all three axes, **times a magnitude factor**.

- Reconstructed and back-propagated tracks are a hot mess
- Even after Momentum cuts and angular cuts (in detector frame), many unrealistic tracks survive
- To find them, plot the reconstructed target position

Apply a quantile cut:

- Find clustering point reconstructed of target position
- Sort all points by distance to this point
- Remove top p percent

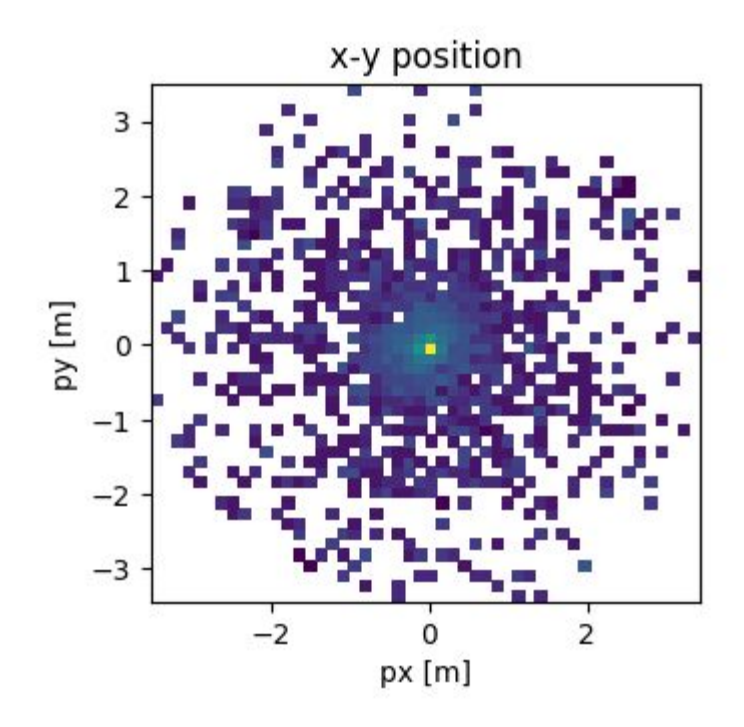

#### **Apply quantile cut (5%) onto target positions**

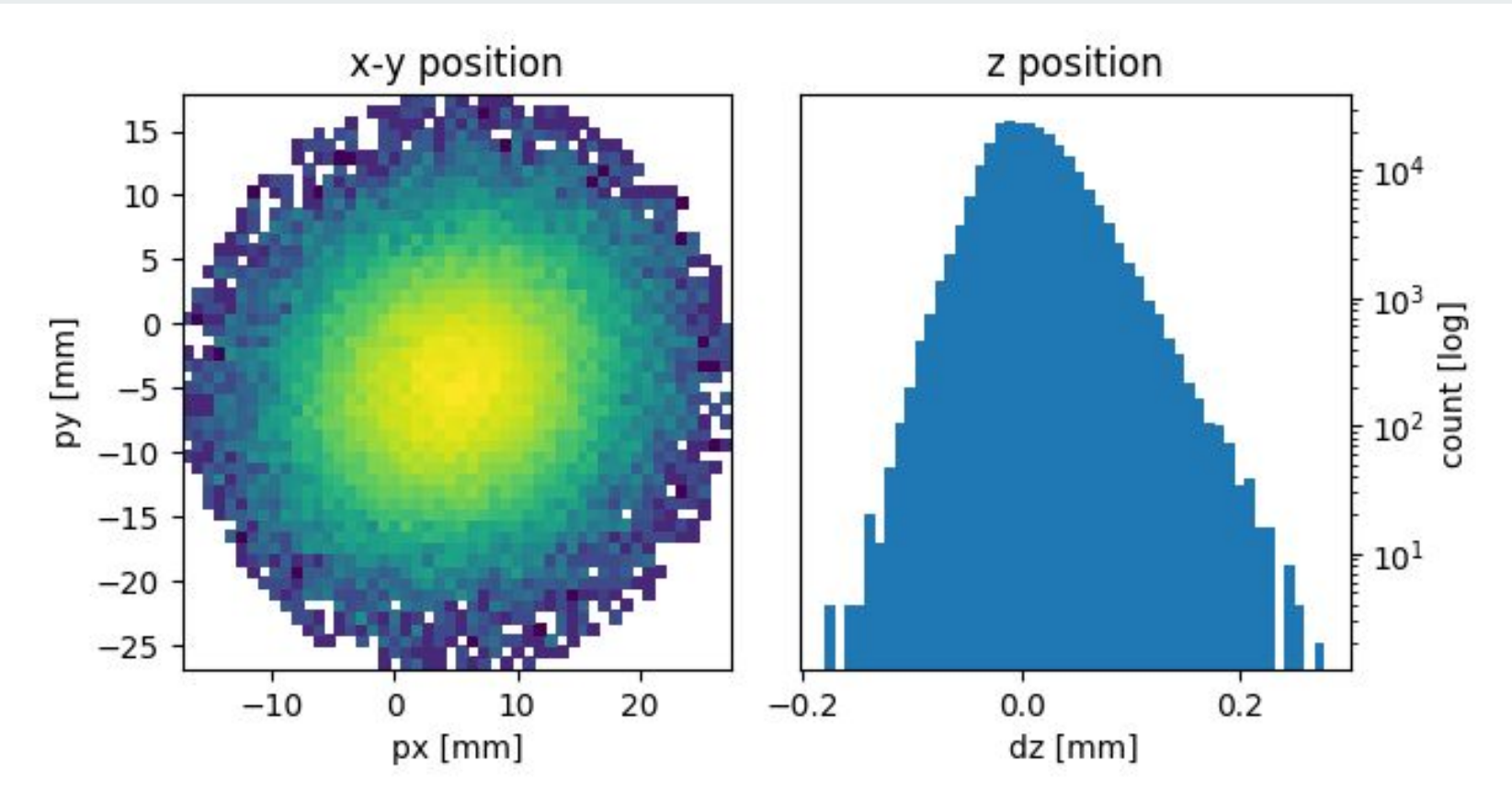

#### **What about rotation around the Z Axis?**

In short: it doesn't matter.

To find that out, I simulated several scenarios in which the Box is rotated only about the Z axis, to high degrees (10x larger than expected survey error).

All results are without software alignment.

I could see no effect on the Luminosity Fit, all results are well within the error of < 1 per mille

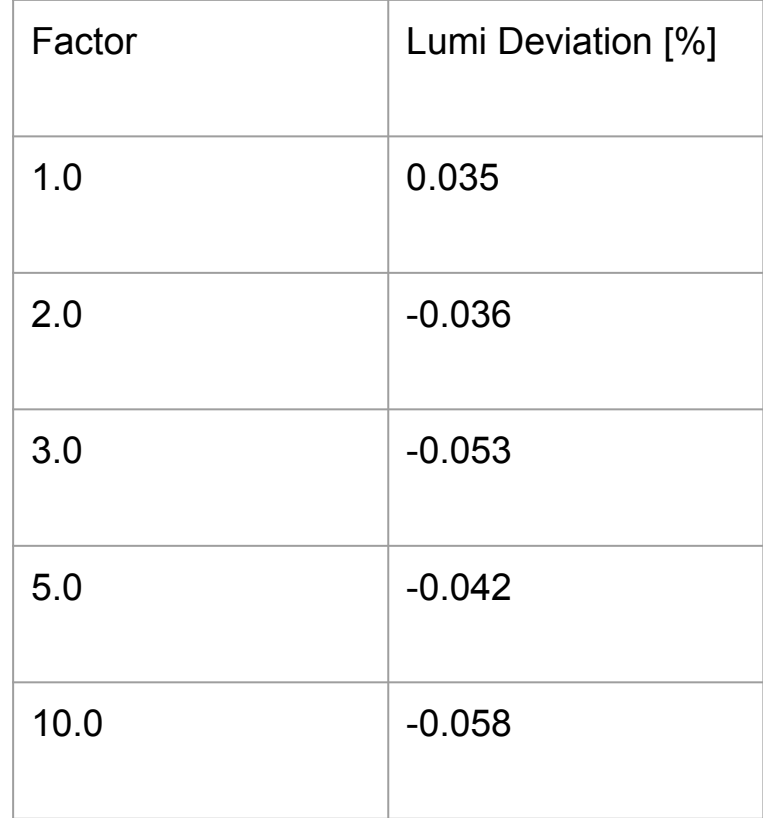

# **Lumi Fit without and with Box Alignment**

Example Reconstructed Target Position:

 $x= 5.1$  mm

 $y = -4.0$  mm

z= 0.0090 mm

Important observation: Luminosity Fit with misalignment at 15 GeV is nigh impossible

**Conclusion: Box Rotation Alignment should be done at 1.5 GeV!**

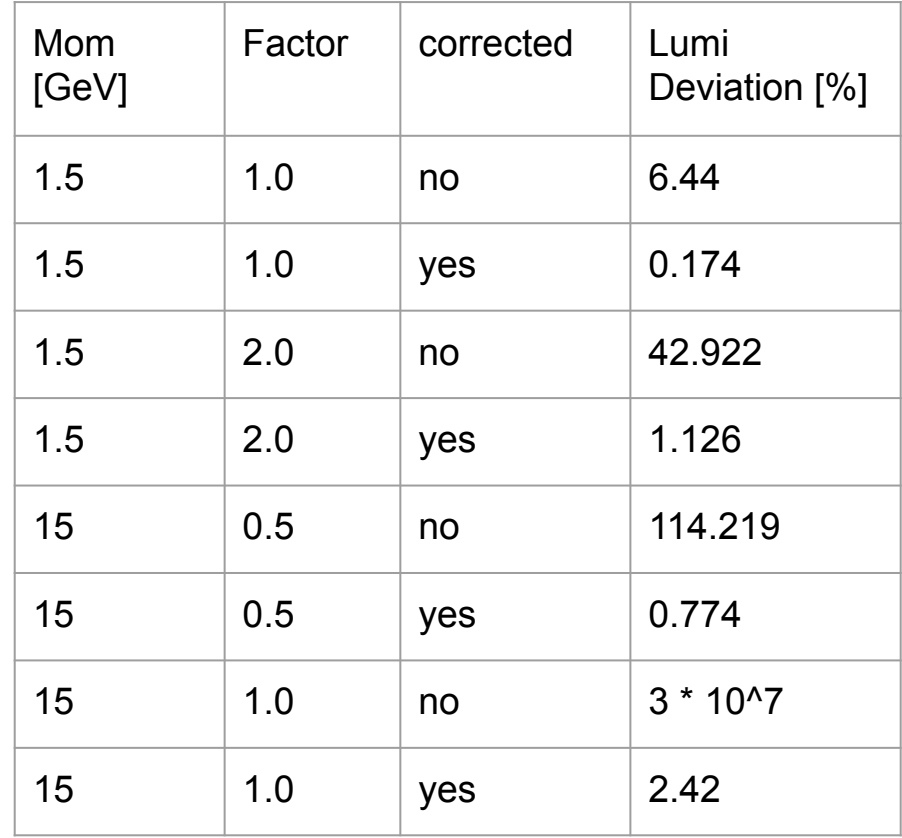

Random values with gaussian distribution:

# **Misaligned Module Geometry**

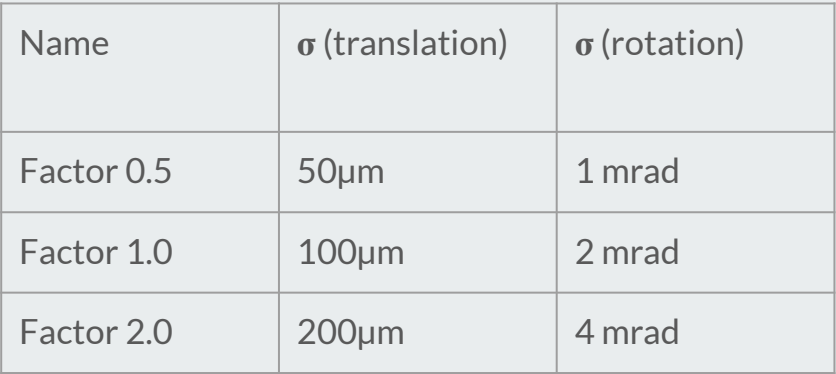

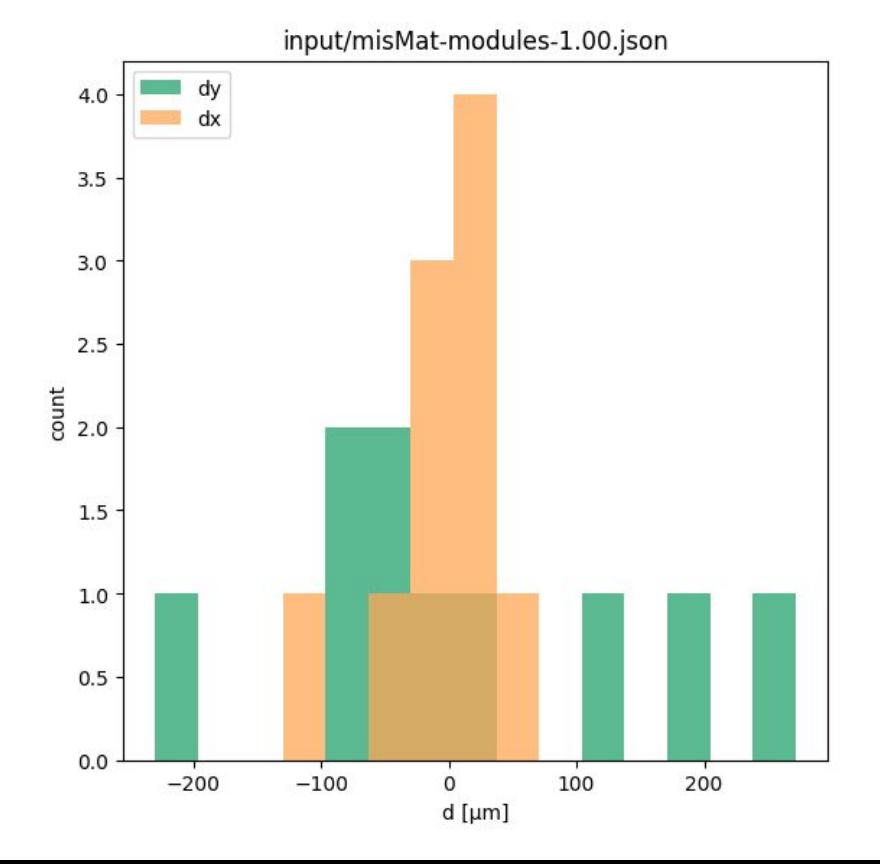

### **Module Alignment Result**

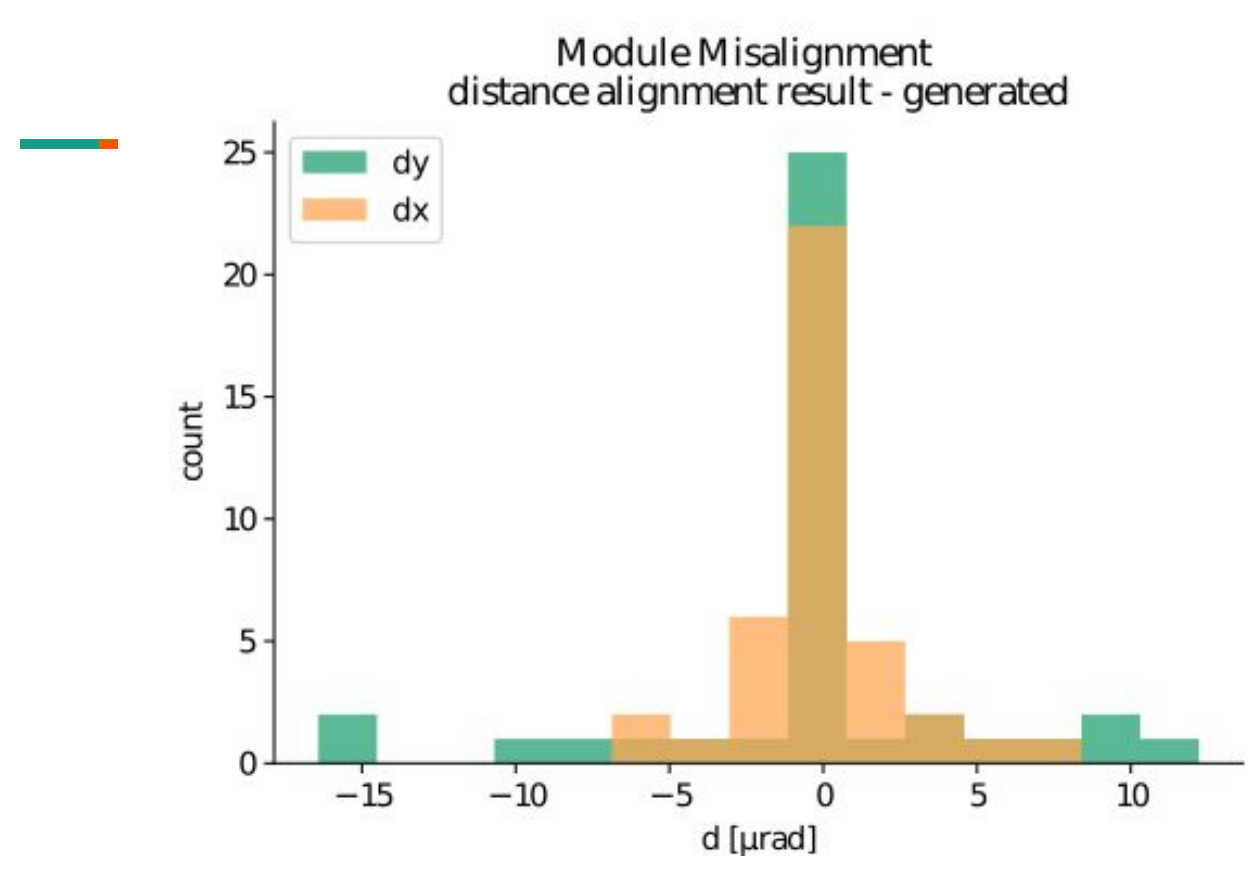

Attention! Preliminary results! No Luminosity Fit results available at this time.

# **Misaligned Sensor Geometry**

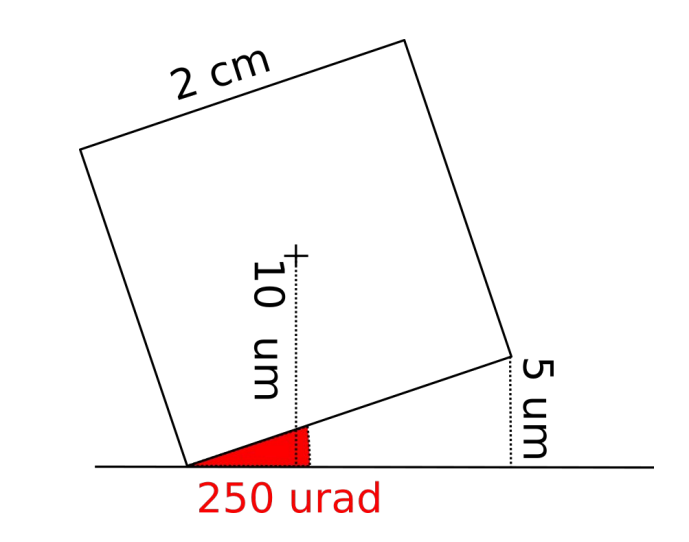

Random values with gaussian distribution:

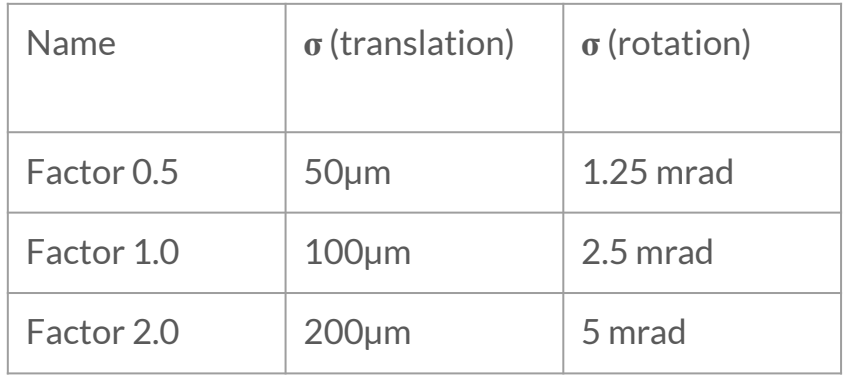

For all modules, we calculate the matrices from one sensor the other sensor

### **Sensor Alignment Prefilter**

For two overlapping Sensors, the average distance from top to bottom hit should directly correlate to the misalignment of both of them!

That means, histogramming this distance should result in a single peak, whose position is a direct result of the misalignment.

To filter for good tracks, we only need to discard everything that is not in this peak.

However, the reality looks different:

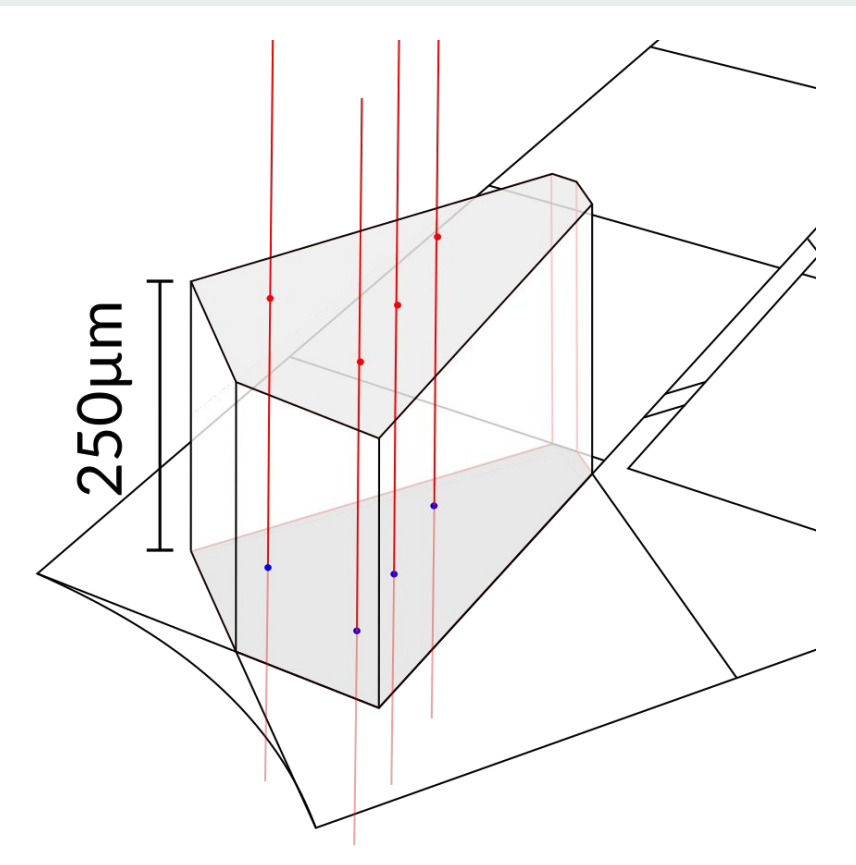

#### **Pair Distance: Dynamic Cut, 1D and 2D**

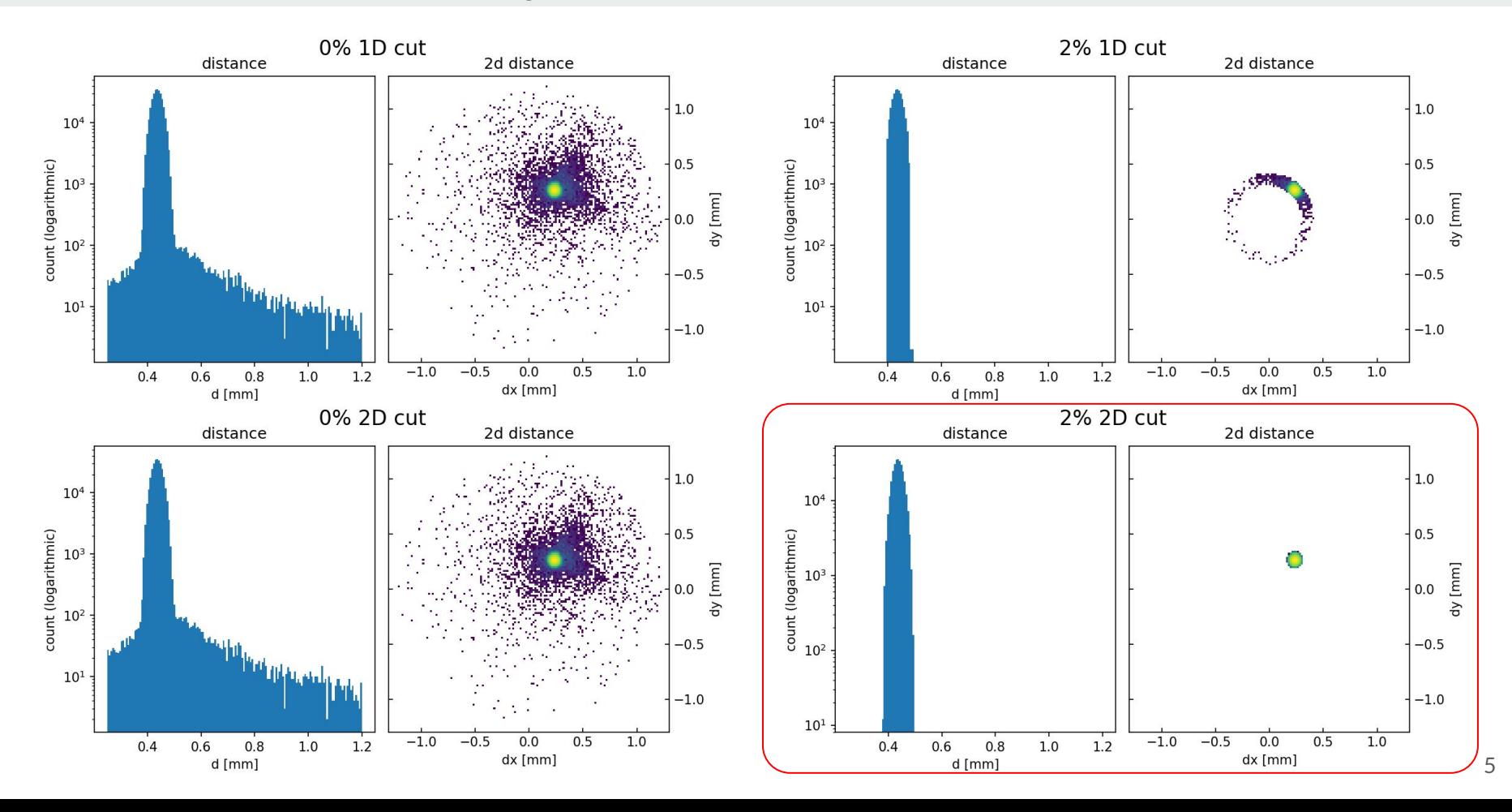

#### **Sensor Alignment Results**

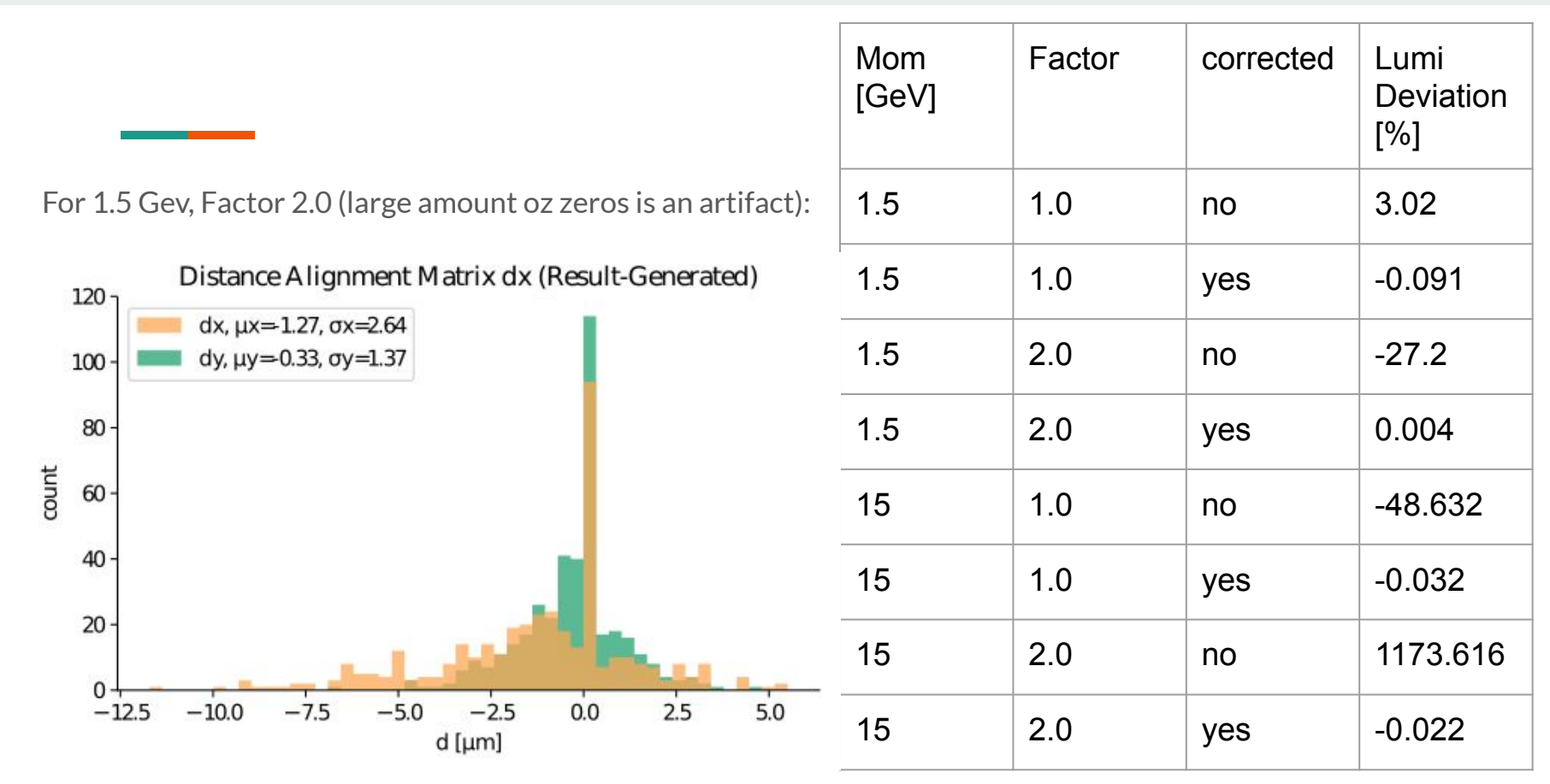

# **Interim Result: Individual Component Misalignment**

We can align sets of components individually:

- The Box
- **Modules**
- **Sensors**

Similar to above, we can define a standard misalignment after survey and call it 1.0. All results are with software alignment.

Detailed values are subject to change, we'll only use shorthand notation here.

Observation: For Box Rotation alignment, use 1.5 GeV, for Module and Sensor Alignment use 15 GeV!

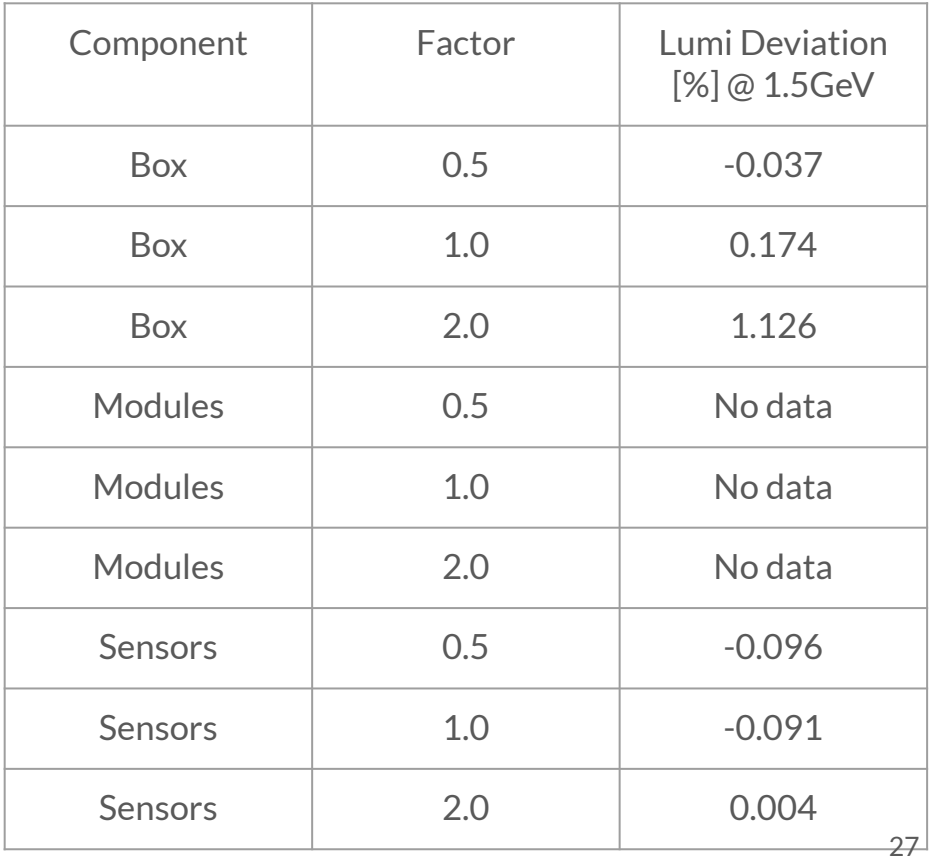

#### **Conclusion**

**- Software alignment is still work-in-progress**

**- Luminosity determination with misaligned geometry is difficult**

**- Determined Alignment Matrices drastically improve LumiFit Quality!**

**Roadmap:** 

- **- Mixing of misalignments**
- **- Modularization for different experiments**

# **Thank you for your attention!**